ACR2 Basic Risk Assessment - Business Edition User Manual

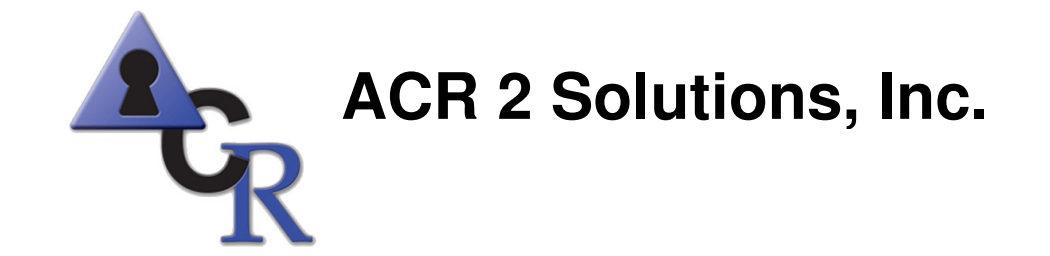

The information in this document is subject to change without notice. No part of this publication may be reproduced, stored, translated, or transmitted in any form or by any means electronic, mechanical, manual, optical, or otherwise, without the prior written permission of ACR 2 Solutions, Inc.

ACR 2 is a trademark of ACR 2 Solutions, Inc. The names of other companies and products are used herein for identification purposes only and may be the trademarks of their respective companies.

## **Table of Contents**

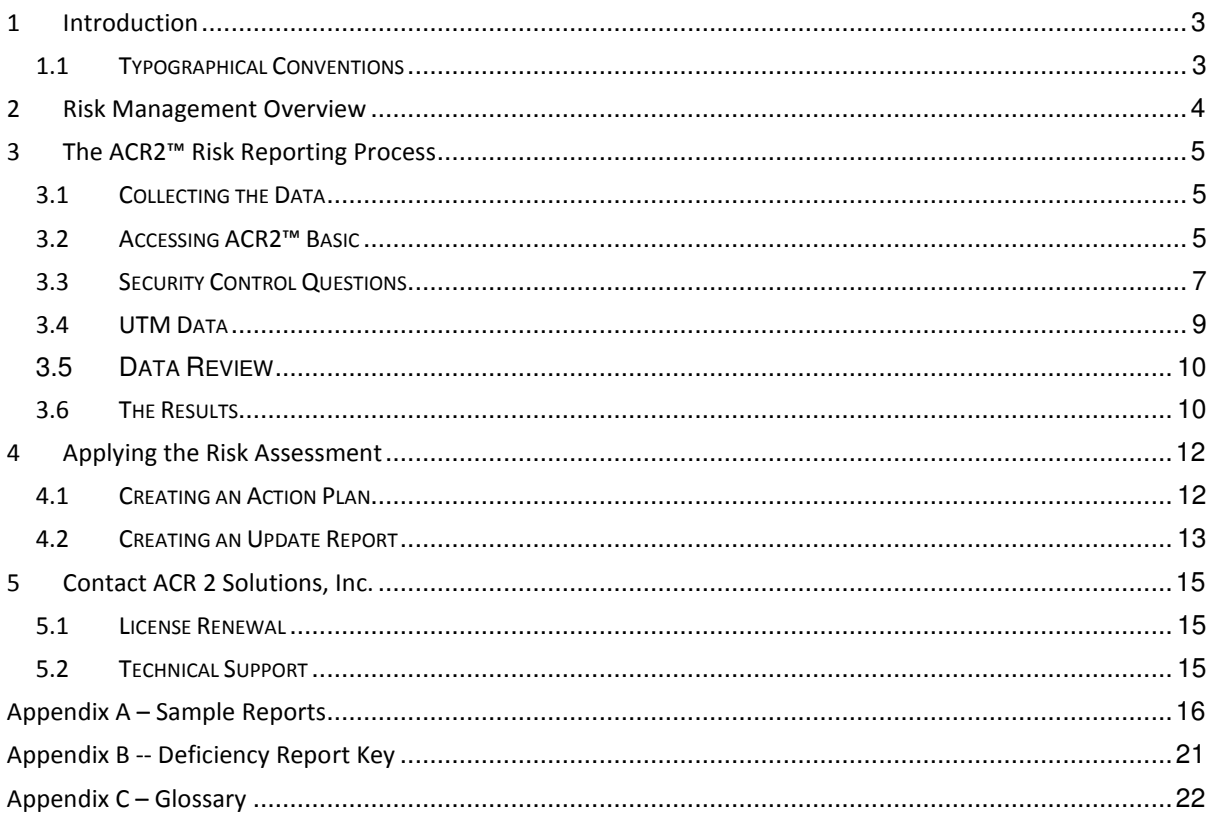

## 1 Introduction

ACR2 Basic - Business Edition (Basic) is an automated system designed to simplify the process of creating and updating risk assessments. Risk assessment is the initial step required by most information security regulations, including the Gramm Leach Bliley Act (GLBA), the Federal Information Security Management Act (FISMA), the Payment Card Industry Data Security Standard (PCI DSS), and other state, federal and international information security standards.

Basic is designed around the protocols created by the United States National Institute of Standards and Technology (NIST). NIST procedures are rapidly becoming a de-facto standard. A partial set of the current NIST protocols for risk assessment is shown at right.

Automation of information security processes is essential for both adequate security and regulatory compliance. There are over 30,000 known vulnerabilities listed in the National Vulnerability Database (NVD), with more than 10 new vulnerabilities added daily. It is no longer practical to rely on general knowledge and manual checklists to secure an information system.

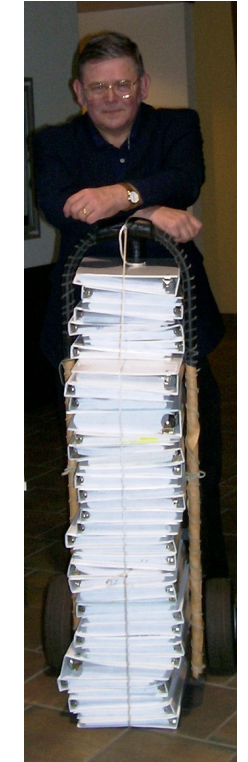

Figure 1.1 A Partial Set of the NIST Protocols

## 1.1 Typographical Conventions

This document uses the following typographical conventions:

- Command and option names appear in **bold** type in definitions and examples. The names of directories, files, machines, partitions, and volumes also appear in bold.
- User supplied information appears bolded inside **sangle brackets>.**
- Website addresses appear in Courier font.
- Hyperlinks appear underlined.
- Notational usage information appears in *italic* text.

## 2 Risk Management Overview

Risk assessment is a process that was largely developed in the environmental industry in the 1970s. As the federal government and other regulators realized the enormous benefits, they began requiring ever more organizations to conduct risk assessments- a practice which continues today. In 2002, the NIST produced a simplified risk assessment for use with "sensitive but unclassified" information stored by federal agencies and other regulated organizations.

NIST-compliant risk assessments are mandatory for organizations regulated under FISMA, and are recommended for those regulated by GLBA, the Health Insurance Portability and Accountability Act (HIPAA), and other information security regulations.

In the case of FISMA, the information security responsibilities of agency heads are summarized as follows:

H. R. 2458

- § 3544. Federal agency responsibilities
	- (a) IN GENERAL.—The head of each agency shall...
		- (2) ensure that senior agency officials provide

information security ... through—

- (A) assessing the risk [emphasis added]
- (B) determining the...information security [that is]…appropriate
- (C) implementing policies and procedures...
- (D) periodically testing...security controls

Other information security regulations have very similar requirements. Once a risk assessment has identified and quantified the risks to information security, it is possible to create an appropriate protection system.

Risk assessment involves review of vulnerabilities, probability of damage and the impact of damage. As discussed in the ACR white paper on risk assessment, it is possible to calculate risk scores using the NIST 800-30 protocol largely by comparing the network safeguards with the minimum standards established by NIST 800-53. Additional data includes UTM data, configuration scan data, and network policies.

Policy data and safeguards installations change at a slow rate. However, network configurations may change daily while UTM data changes on a minute to minute basis. It is now possible to automate the updating of risk assessment by automatically inputting data from the UTM and network scans on a daily basis. Policy changes may be added as they occur, creating the "near real-time" risk assessment that is the goal of NIST 800-39, the "flagship document of the NIST 800 series" (800-39, p. 42).

## 3 The ACR2™ Risk Reporting Process

ACR 2's second generation Automated Compliance Reporting (ACR2™) risk assessment combines information from an organization's existing Unified Threat Management (UTM) /Intrusion Prevention System (IPS), Anti-Virus (A/V) program, and a detailed NIST policy questionnaire to produce a quantitative, NIST compliant risk assessment. Risks are divided into environmental, human error, malicious insider and malicious outsider categories. Within each category, risks are rated from 1 (low) to 100, per the NIST 800-30 requirements.

The ACR2™ software operates on a remote server and is accessed through a secure web browser. The Software as a Service (SaaS) application allows for rapid updating as regulations, standards and the security environment change. Copies of the reference documents for the NIST protocols are contained on the CD that includes this User Manual.

ACR2™ users are not required to maintain a separate server system to support this component. Instead, inputs to the risk assessment are uploaded to ACR 2 Solutions' secure server for processing and maintaining risk assessment reports. At the end of the licensing period, the organization simply purchases additional licenses to continue utilizing the software.

Note: Inactive accounts will expire 1 year from the date of creation (typically the date the order was placed). Active accounts will expire 1 year from the date of activation.

## 3.1 Collecting the Data

To complete a risk assessment, you will need access to and familiarity with

- The organization's Information Security Policy and Procedures
- Information about personnel with access to protected data
- Data from the organization's most recent UTM, IPS, and A/V scans

## 3.2 Accessing ACR2™ Basic

Browse to https://www.acr2solutions.com/ and select the Customer Login tab.

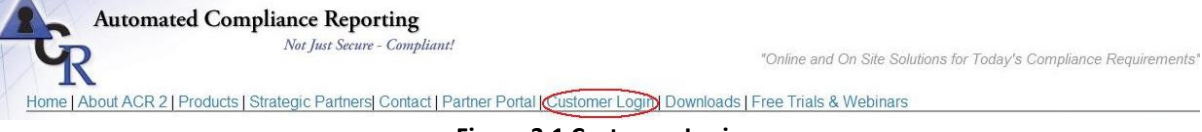

Figure 3.1 Customer Login

You will be directed to the login screen. Enter the Username and Password (Serial Number) provided with the Basic CD, then click the Login button.

After the initial login, you will be required to change your Password. Because these passwords may be emailed, they are not secure and cannot be used for data entry. You must also enter the email address at which you wish to receive the risk assessment reports. If desired, username and/or verification information may also be changed.

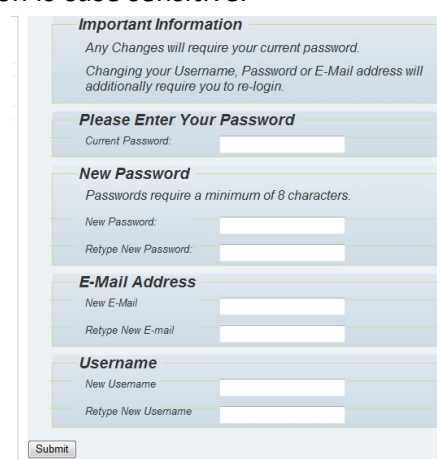

Note: Login information is case sensitive.

Figure 3.2 Login Information screen

After changing the account/verification information, you will be directed to login again, using the new information.

You will then be directed to the industry selection screen. This information will affect the typical regulatory scheme to be considered. While the overall risk assessment process is similar for a variety of regulations, there are differences in the details.

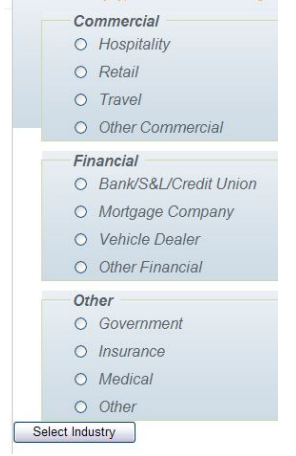

Figure 3.3 Industry Selection screen

After selecting an industry, you will be prompted to select additional regulations governing the organization's risk assessment. It is very common for organizations to be regulated under multiple sets of rules.

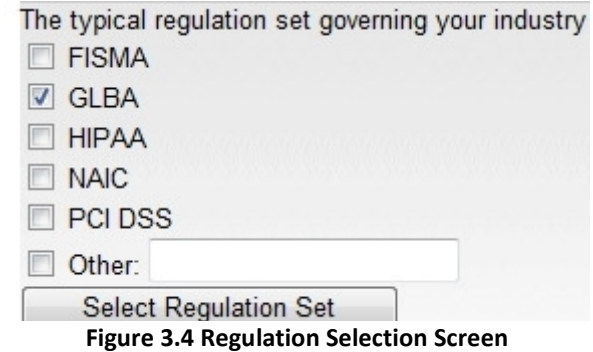

After selecting the industry and regulatory environment, you can begin a Baseline Assessment. The Baseline is the first risk assessment of a calendar year, and all updated assessments will be compared to this assessment. Annual risk assessments are mandatory under most regulations.

Clicking Start a New Baseline Assessment brings up the Disclaimer page. Basic is a repackaging of NIST protocols, and is offered in good faith, but the disclaimer requires users to acknowledge that no warranty is offered or possible. ACR 2 Solutions, Inc. has no control over data entry, and therefore, cannot be held responsible for erroneous or misleading statements by our customers.

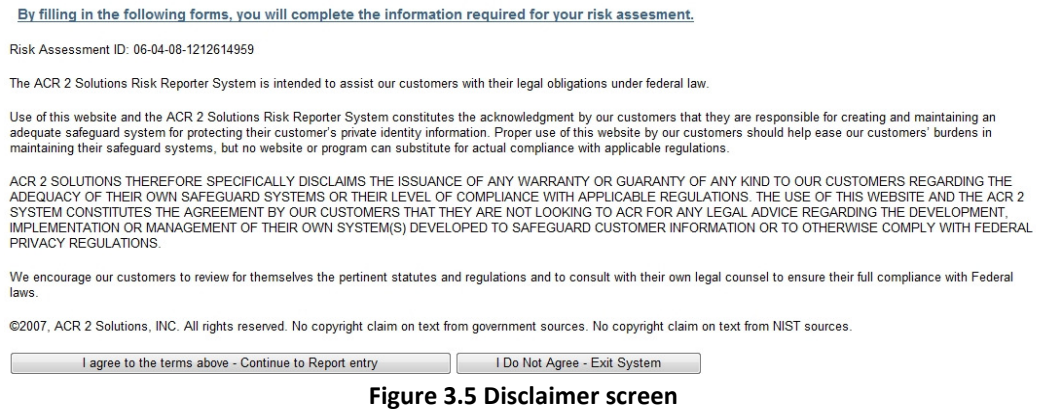

For enhanced security, risk assessment sessions will automatically timeout after 24 minutes on a single screen.

## 3.3 Security Control Questions

The Questions section of the risk assessment pertains to the 170 Security Control questions contained in the NIST risk assessment (800-39) and minimum safeguards (800-53) protocols. Each question is answered by selecting the most appropriate choice from the pull-down menu on the right. The options are No - the safeguard is not in place or functioning, Yes the safeguard is in place and functioning, or NA - the safeguard does not apply at this location ( e.g. question AC-18: Wireless Access Restrictions for an organization that does not use wireless technology). The default answer for each question is No, the most conservative answer.

In general, the default answer for each question is No, the most conservative answer. However, following the upload of scan and UTM data, some questions may be answered Yes by default. These answers were populated based on the upload data. The user may also input data manually for these questions, overriding the upload data answer. For example, a compensating control may allow a Yes answer even if the scan data indicates otherwise.

Note: If the organization is in substantial compliance, select Yes.

| Question | Description                                                                                                    | Answer |
|----------|----------------------------------------------------------------------------------------------------|--------|
|          | <b>AC-3 ACCESS ENFORCEMENT</b>                                                                                                    |        |
|          | Based on the policy written by the group, the procedure for computer use must outline how the security<br>program will control changes in its built-in security function.                                                                                                    |        |
|          | People having access to the security features of computer systems must be carefully limited and controlled.<br>Only people who have security jobs are allowed to have access to security features on the computer systems.                                                                                              |        |
|          | Access control policies based on need-to-know or what jobs need access compared with the security features<br>on computer systems, must agree. This includes lists of those having approved access.                                                                                                    |        |
| $AC-3$   | The access control policy states what users are allowed to do on the system and what will stop someone from<br>changing security controls.                                                                                                    | No     |
|          | This same restriction and guideline will be used to control access between Group MGTs (or anyone acting on<br>hahalf of Croun MCTe) and objects (devices files records processes programs domains) in the computer<br>$\mathbf{E}$ and $\mathbf{A}$ and $\mathbf{A}$ and $\mathbf{A}$ and $\mathbf{A}$ and $\mathbf{A}$ |        |

Figure 3.6 Sample Question AC-3

The language defining the safeguards is a plain English paraphrase of the original 18th grade NIST wording. To view the NIST wording for any safeguard, click the Official Language line at the end of the paraphrase. The official language for question AC-3 is shown below.

#### **Official Language**

The information system enforces assigned authorizations for controlling access to the system in accordance with applicable policy. The information system ensures that access to security functions (deployed in hardware, software, and firmware) and information is restricted to authorized personnel (e.g., security administrators). Access control policies (e.g., identity-based policies, role-based policies, ruled-based policies) and associated access enforcement mechanisms (e.g., access control lists, access control matrices, cryptography) are employed by organizations to control access between Bank MGTs (or processes acting on behalf of Bank MGTs) and objects (e.g., devices, files, records, processes, programs, domains) in the information system. In addition to controlling access at the information system level, access enforcement mechanisms are employed at the application level, when necessary, to provide increased information security for the organization. If encryption of stored information is employed as an access enforcement mechanism, the cryptography used is FIPS

Figure 3.7 Official Language Sample

After answering the last question in a section, click the **Save and Continue** button. This is a secure transmission and may take up to a minute to load. Please do not click the button more than once.

This will bring up the next section requiring data input. The pull down menu at the top left of each data entry section can also be used to move from section to section of the program. While the order of data entry is completely under the user's control, it is necessary to finalize all of the sections to get the first report.

Depending upon your familiarity with the organization's Information Security Policy and Procedures, risk assessments may be completed in as few as three hours. However, risk assessments do not need to be completed in a single sitting. To interrupt a data session, use the Log Out line in the upper left corner of each data entry page. When you log back in, a new option to Find and Complete Assessments will appear on the login page.

Note: Logging out will delete inputs to an unsubmitted data section. To save an incomplete data section, users must click the **Save and Continue** button.

Selecting an incomplete risk assessment brings up a page that asks which group of questions you wish to address next. Click any group to bring up that data entry page. This selection is also a secure transaction which may take up to a minute to load.

## 3.4 UTM Data

This data entry section is different than the others; it requires numerical data and UTM/IPS, and A/V data.

UTM Data v

#### **UTM Data System and Information Integrity**

Organizations are required to use intrusion detection and anti-virus protection to ensure protection of the system and sensitive data. Empl avoiding risks of data loss due to human error.

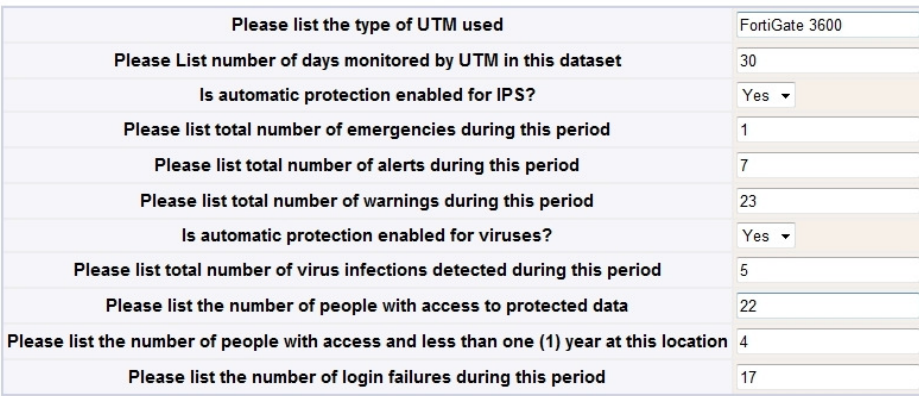

Save and Review

Figure 3.8 UTM Data screen

## **3.5 Data Review**

The final section is the Review Screen. To review one section at a time, use the pull-down menu or click the blue section link. To view all questions at the same time, click the Review All Answers line above the Finalize button.

Once all of the sections have been updated, the Finalize button becomes active and a Baseline Report can be generated.

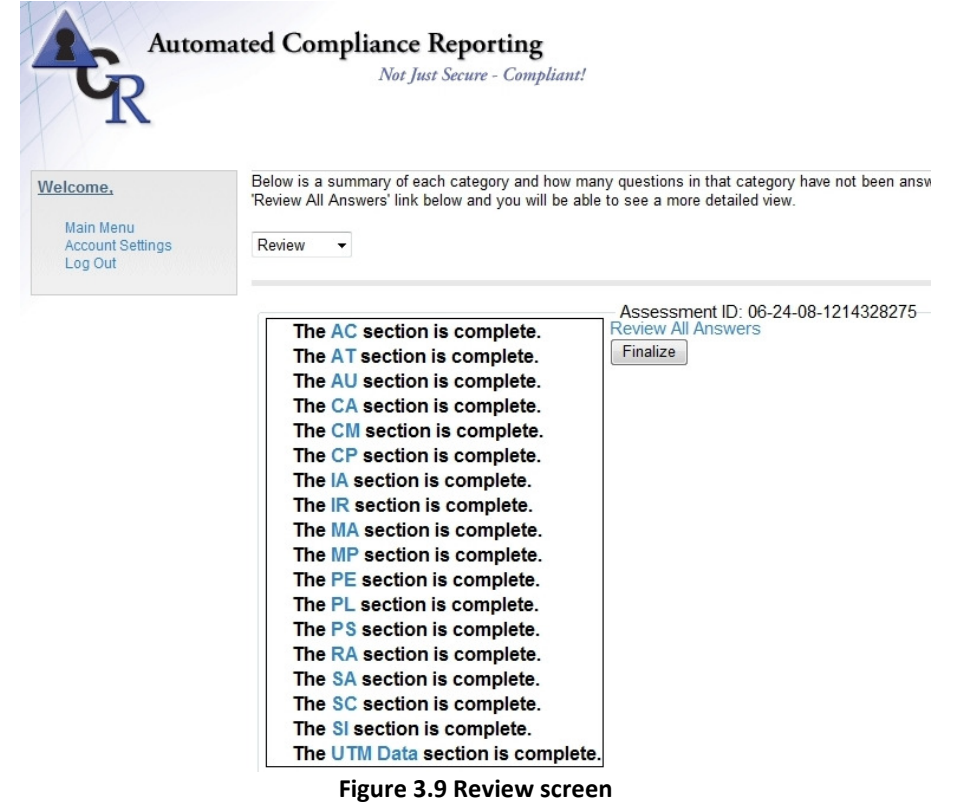

## 3.6 The Results

 ACR2™ reports are designed to help organizations efficiently prioritize and organize the safeguards that need updating and upgrading. Low, Medium, and High likelihoods of adverse events are scored at 0.1, 0.5 or 1.0, respectively. In the same manner, Low, Medium, and High impacts are scored at 10, 50 and 100 respectively. A risk score, from 1 (low) to 100 (high) is calculated by multiplying the likelihood score and the impact score.

According to NIST standards, risks scores > 50 need to be addressed immediately, risks scores from 10 to 50 need to be scheduled for management, and risks <10 can be monitored without further action. These risk levels are graphed at red, yellow and green in the reports.

The risk assessment data will generate four encrypted reports, a Baseline Report, a Chart Report, a Status Report, and a Deficiency Report. These locked reports will be e-mailed to

the account that was specified during the account creation process, and require the ACR 2 account password to open.

A Gap Report, which is accessed from the Main Menu of the website, is also generated.

Note: Access to e-mailed reports requires the installation of Adobe® Acrobat Reader® Version 6.0 or later.

See Appendix A for report samples.

1. **baseline.pdf** - a numerical scoring of risks to information security and availability. Risks are defined as threat source/vulnerability combinations, and are divided into 30 risk categories based on the NIST protocols. Risks range from E1, wind/roof damage to MO8, malicious outsider/internal controls.

The Baseline Report is the first report generated annually, and is used to determine the degree of change in future risk assessments. The Baseline report cannot be altered; additional risk assessments will instead generate an update.pdf.

- 2. chart.pdf a graphical, color coded representation of the baseline or update risk scores. Red/yellow/green coding indicates high, medium and low risk status, respectively.
- 3. status.pdf a compilation of the current status of this organization's safeguards compared to the minimum recommended standards for federally regulated networks under NIST.
- 4. deficiency.pdf a cross listing of missing or underperforming safeguards with risk categories for this system at this time. This highly compact representation of needed improvements provides a single page snapshot of necessary changes.
- 5. Gap Report a detailed listing of missing or underperforming safeguards which have negatively impacted this risk assessment. Holding the cursor over each safeguard gives more information about the threat source and affected vulnerability.

These reports enable user to more easily create an Action Plan for the organization.

## 4 Applying the Risk Assessment

Compliance is a continuously moving target; conducting a risk assessment is only part of the risk management process. Regulated firms are required to

- 1. Assess risks
- 2. Install safeguards
- 3. Test safeguards
- 4. Re-assess risks

Data from a network scan (800-30 section 3.1), IPS data, Antivirus data (Section 3.3), and policy data are input into the ACR2™ Risk Engine. This creates the Results Documentation (Section 3.9) and recommendations for change.

The changes in Controls are implemented and the changes added to the risk engine, along with updated Scan, IPS, and A-V data. This cycle can be easily done as often as daily, with reports on demand.

This is an ongoing cycle that will continue as long as the organization remains in operation.

## 4.1 Creating an Action Plan

Following the review and acceptance of these risk reports by management, it is necessary to create an action plan. The plan should prioritize the needed safeguards in order to increase or maintain compliance with information security regulations.

 Once the needed safeguards are identified, they can be listed using data from the Deficiency Report Symbol Key. The key can be found on p. 20 and on the CD. In most cases, the Action Plan will address upgrades in order of cost and convenience. Many changes are inexpensive and demonstrate progress to regulators without major cost. Other changes may require capital planning and be phased in over time.

 For example, safeguard SI-5: Security Alerts and Advisories, is easy to update. A number of free websites can fill this need, including several government sites such as the US Computer Emergency Readiness Team (US-CERT). See NIST Special Publications 800-40, 800-51, and 800-61 for guidance.

 On the other hand, CP-2: Creating a NIST Compliant Contingency Plan requires major effort. See NIST Special Publications 800-12, 800-14, 800-34, and 800-66 for guidance.

 ACR2 software links deficiency items with businesses that can provide solutions to help organizations deal with the deficiency. For example, from the deficiency report, the user could click on AC-18 in the .pdf report to open the web page www.baisecurity.net/pdfs/baimss-ids-ips.pdf. This page is for a service which directly addresses the wireless access restrictions addressed by AC-18. For more information, see NIST 800-53 on the CD.

 Once the action plan for red risks is in place, a similar program needs to be implemented for yellow risks. Under NIST guidelines, risks in the yellow range need to be "scheduled for remediation." Again, the fastest and least expensive first rule of prioritization is a prudent use of limited corporate resources. On a weekly basis, as new safeguards are implemented, the risk assessment can be updated with new reports. At a minimum, a monthly reassessment of risk is recommended, and should be placed in the appropriate portion of the organization's Information Security Plan notebook.

Compliance regulators do not expect organizations to be perfectly secure. However, "reasonable and appropriate" progress is not only expected but required. Periodic, quantitative risk assessment reports can provide a low cost means of documenting the organization's compliance level.

## 4.2 Creating an Update Report

Creating an update report is easy. Login to an account that has had a baseline report issued within the last 12 months and select Find and Complete Assessments.

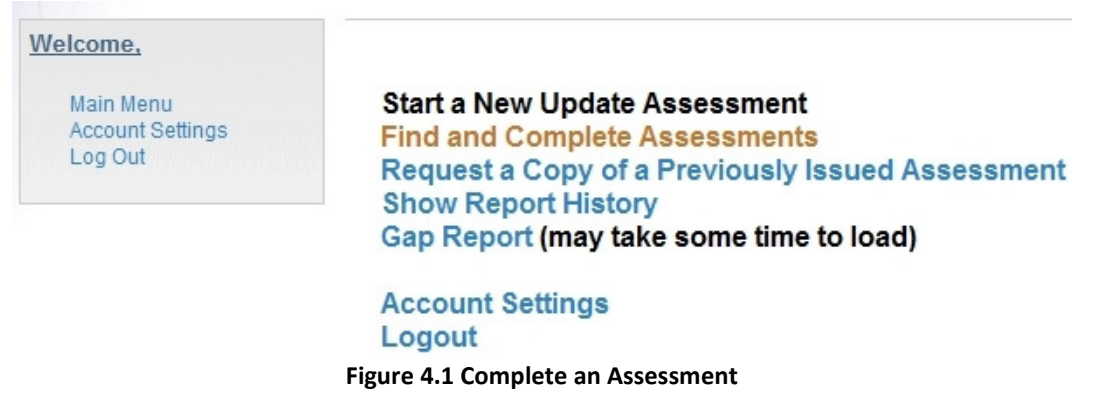

As with the Baseline report, the data entry section begins after the disclaimer is accepted. The drop down menu can be used to change the assessment as needed. Once any known changes have been made, check the Review page to determine if any additional input is required.

From time to time changes are made in the NIST guidelines. When that occurs, sections that have been changed will show **Questions not reviewed** on the review page. These new questions must be answered before an update report is issued. The Finalize button brings up the report notice, completing the reporting cycle.

After multiple reports have been generated, options to Request a Copy of a Previously Issued Assessment and to Show Report History will become active.

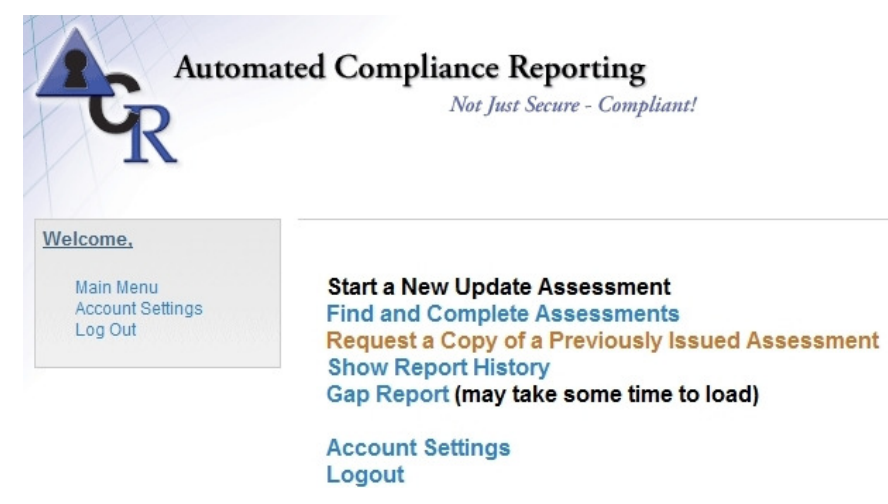

Figure 4.2 Additional Menu Options

The Show Report History line will also be active. This screen allows you to analyze the changes that occur within subsequent risk assessments. Figure 4.3 shows an increased risk to E6. This report overview enables Compliance Officers to easily determine which Policies and Procedures changes affected the risk score. Click the blue GO! button to view each assessment and determine what changed.

#### **Multi-Report Overview**

#### Description:

Use the legend at the left to identify the report that you would like to analyze and reference it on the main table. The leftm represent the scures of the indiviual reports. Click on the "GO" button near the top of the column to drill down to a specific here.

| ID | <b>Assessment ID</b> | ID              | A               | B        | C        | D        | E        | F        | G        | H               |
|----|----------------------|-----------------|-----------------|----------|----------|----------|----------|----------|----------|-----------------|
| A  | 02-25-08-1203952881  | <b>Type</b>     | <b>Baseline</b> | Update   | Update   | Update   | Update   | Update   | Update   | Update          |
| B  | 03-29-08-1206802166  | Date            | 03/20/08        | 04/02/08 | 06/24/08 | 06/24/08 | 06/24/08 | 06/24/08 | 06/24/08 | 06/26/08        |
| C  | 03-30-08-1206905063  | <b>Risk</b>     | GO!             | GO!      | GO!      | GO!      | GO!      | GO!      | GO!      | GO!             |
| D  | 03-30-08-1206905107  | E <sub>1</sub>  | 25              | 25       | 25       | 25       | 25       | 25       | 25       | 25              |
| E  | 04-01-08-1207046846  | E <sub>2</sub>  | 5               | 5        | 5        | 5        | 5        | 5        | 5        | 5               |
| F  | 04-01-08-1207057283  | E <sub>3</sub>  | 50              | 50       | 50       | 50       | 50       | 50       | 50       | 50              |
| G  | 04-01-08-1207066423  | <b>E4</b>       | 25              | 25       | 25       | 25       | 25       | 25       | 25       | 25 <sub>1</sub> |
| H. | 06-24-08-1214328275  | E <sub>5</sub>  | 25              | 25       | 25       | 25       | 25       | 25       | 25       | 25              |
|    |                      | E <sub>6</sub>  | 5               | 5        | 5        | 5        | 5        | 5        | 5        | 25              |
|    |                      | HE <sub>1</sub> | 25              | 25       | 25       | 25       | 25       | 25       |          |                 |
|    |                      | HE <sub>2</sub> | 25              | 25       | 25       | 25       | 25       | 25       | 25       | 25              |
|    |                      | HE <sub>3</sub> | 25              | 25       | 25       | 25       | 25       | 25       | 25       | 25              |
|    |                      | HE4             | 25              | 25       | 25       | 25       | 25       | 25       | 25       | 25              |
|    |                      | HE <sub>5</sub> | 25              | 25       | 25       | 25       | 25       | 25       | 25       | 25              |
|    |                      | HE <sub>6</sub> | 50              | 50       | 50       | 50       | 50       | 50       | 50       | 50              |
|    |                      | HE7             | 25              | 25       | 25       | 25       | 25       | 25       | 25       | 25              |
|    |                      | HE <sub>8</sub> | 25              | 25       | 25       | 25       | 25       | 25       | 25       | 25              |
|    |                      | <b>MI1</b>      | 25              | 25       | 25       | 25       | 25       | 25       | 25       | 25              |

Figure 4.3 Report History

## 5 Contact ACR 2 Solutions, Inc.

Thank you for your interest in ACR 2 Solutions. For general information, contact our main office:

ACR 2 Solutions, Inc. 3 East Main Street Suite 1A Buford, GA 30518-5778

info@acr2solutions.com or 1 866-667-6011.

### 5.1 License Renewal

Thank you for using ACR2™ products for your annual compliance report needs. We hope that you found this product helpful and invite you to choose ACR2™ products for all of your risk assessment needs.

Renewing your license for ACR2™ products is easy. Contact our sales department at sales@acr2solutions.com, or call (770) 904-0997.

## 5.2 Technical Support

Technical support for ACR2™ products is available 24 hours a day, 7 days a week. Please review the appropriate section of this manual before contacting technical support.

If the problem persists, e-mail support@acr2solutions.com or call toll-free 1-866-864- 3450. When contacting support, please have the following information available:

- The version of ACR2™ software used
- The computer's browser and operating system

## Appendix A – Sample Reports

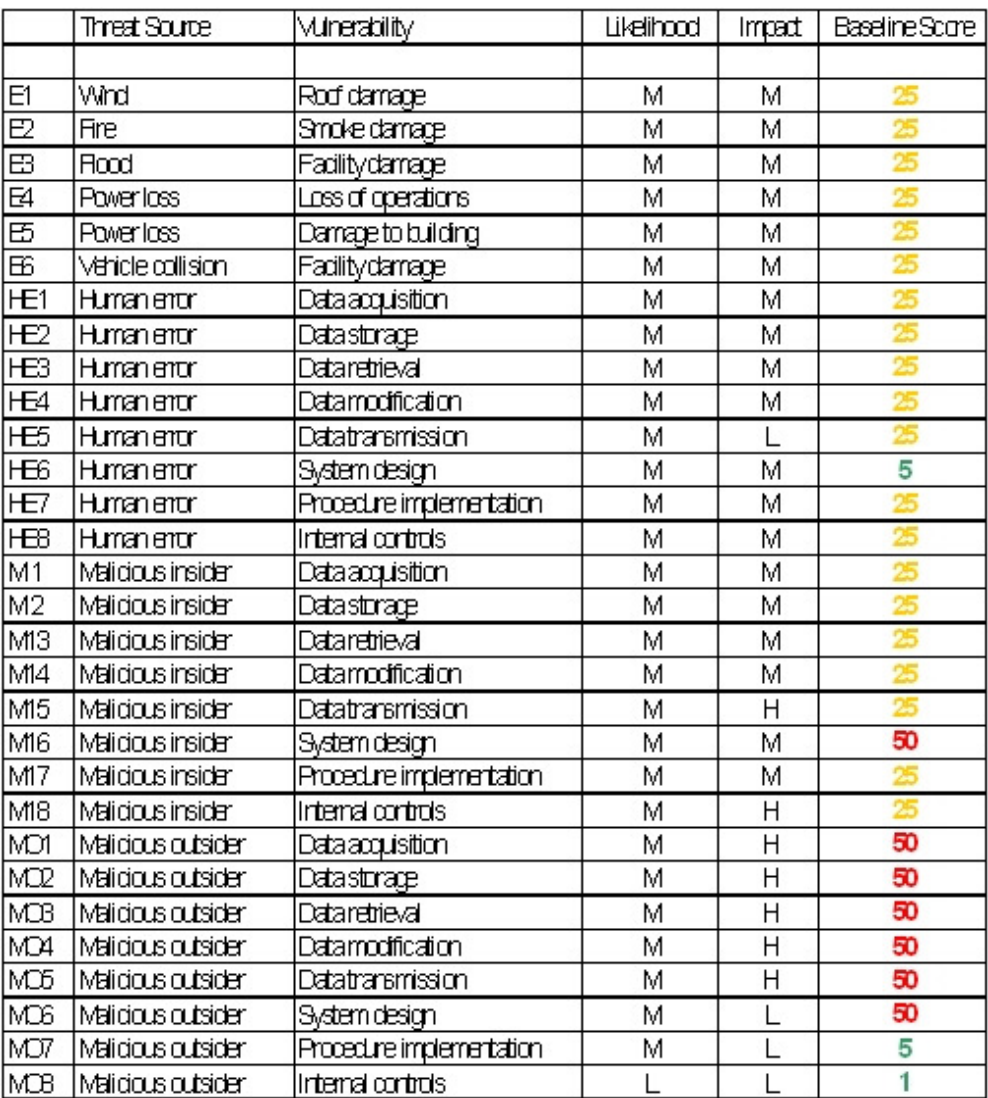

Baseline Report

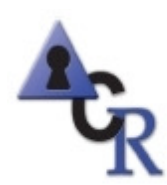

# **Automated Update Report**

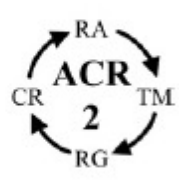

Risk Assessment Number 05-14-08-1210791952 - Report Generated May 14, 2008 - www.riskreporterforfortinet.info

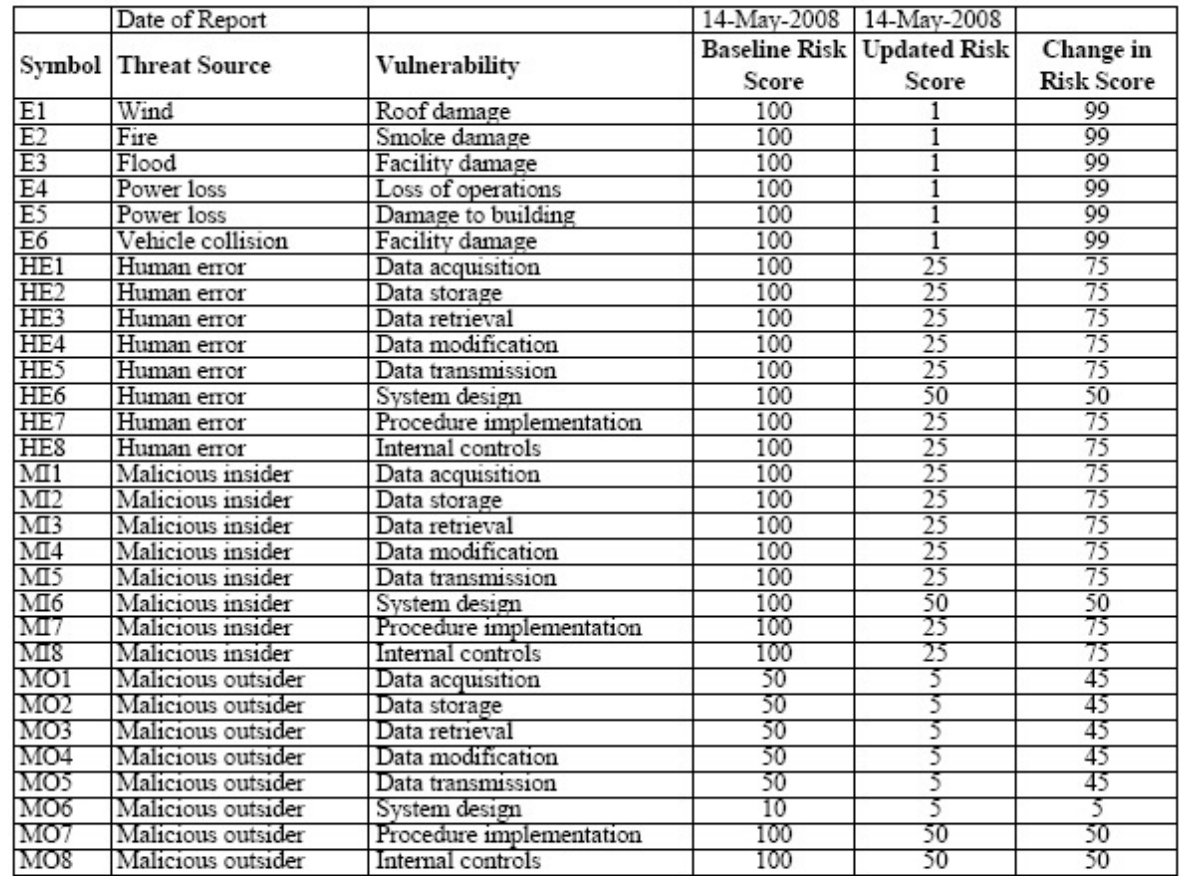

Update Report

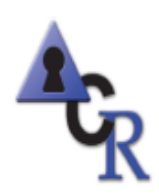

# **Risk Assessment Chart**

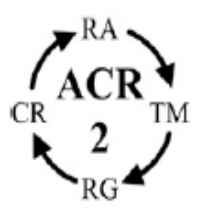

Risk Assessment Number 05-14-08-1210791952 - Report Generated May 14, 2008 - www.riskreporterforfortinet.info

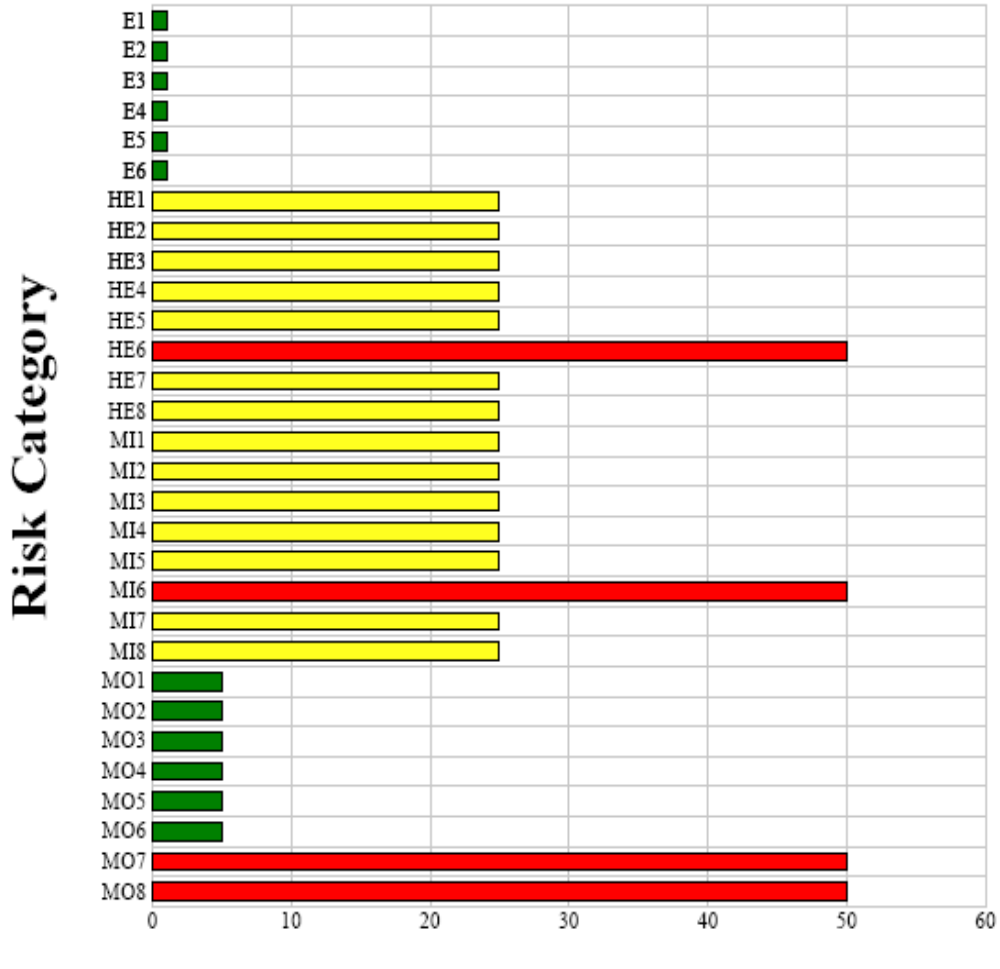

Chart Report

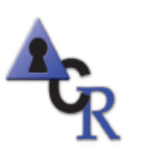

## **Safeguard Status Report**

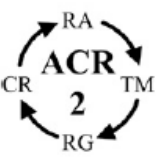

Risk Assessment Number 05-14-08-1210791952 - Report Generated May 14, 2008 - www.riskreporterforfortinet.info

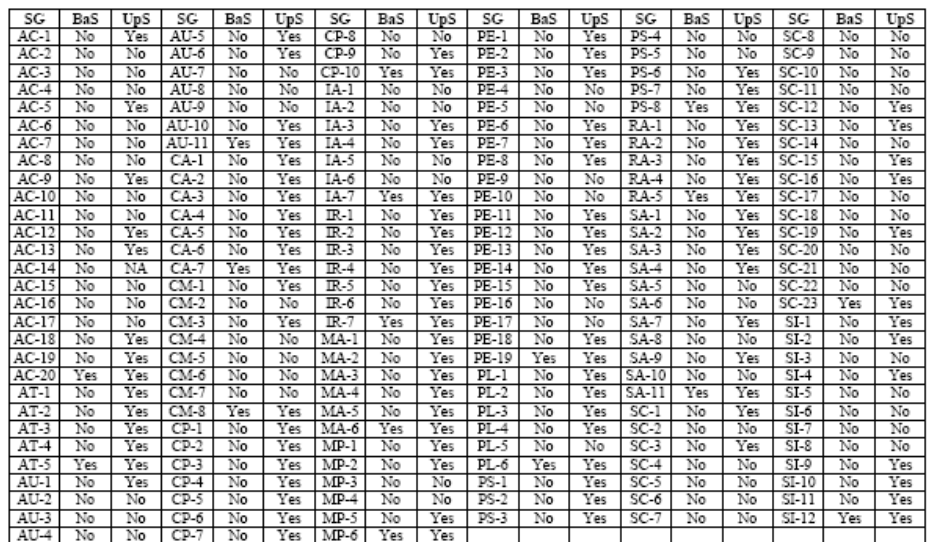

Key to Labels(bold type)

 $\mathbf{SG}$ Safeguard label as defined by NIST 800-53 "Minimum Precautions"

#### Status Report

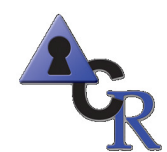

## **Deficiency Report**

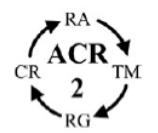

Risk Assessment Number 05-14-08-1210791952 - Report Generated May 14, 2008 - www.riskreporterforfortinet.info

| <b>Missing or</b><br>Under-<br><b>Performing</b><br><b>Safeguards</b> |              |             |              | E1 E2 E3 E4 E5 |   | E6           | HE1 |              | $HF2$ $HF3$ | HE <sub>4</sub> | HE5          | HE6 | HE7 | HE <sub>8</sub> |              |              |             |              |   |   |             |              | MIL   MI2   MI3   MI4   MI5   MI6   MI7   MI8   MO1   MO2   MO3   MO4   MO5   MO6 |   |             |             |   |             | MO7 | MO <sub>8</sub> |
|-----------------------------------------------------------------------|--------------|-------------|--------------|----------------|---|--------------|-----|--------------|-------------|-----------------|--------------|-----|-----|-----------------|--------------|--------------|-------------|--------------|---|---|-------------|--------------|-----------------------------------------------------------------------------------|---|-------------|-------------|---|-------------|-----|-----------------|
| $AC-2$                                                                |              |             |              |                |   |              | x   | х            | x           | х               | х            |     | х   | x               | х            | х            | х           | x            | x |   | x           | x            | х                                                                                 | x | х           | х           | х |             | х   | х               |
| $AC-3$                                                                |              |             |              |                |   |              | x   | x            | x           | x               | x            |     | x   | x               | x            | x            | x           | x            | x | x | x           | x            | x                                                                                 | x | x           | x           | x |             | x   | x               |
| $AC-4$                                                                |              |             |              |                |   |              | x   | x            | x           | x               | x            |     | х   | x               | x            | x            | x           | x            | x |   | x           | x            | x                                                                                 | x | x           | x           | x |             | x   | х               |
| $AC-6$                                                                |              |             |              |                |   |              | x   | $\mathbf{x}$ | x           | $\mathbf{x}$    | $\mathbf{x}$ | x   | x   | x               | x            | x            | x           | x            | x | x | x           | x            | x                                                                                 | x | x           | $\mathbf x$ | x |             | x   | x               |
| $AC-7$                                                                |              |             |              |                |   |              | x   | х            | x           | х               | x            |     | x   | x               | x            | х            | x           | x            | x | x | x           | x            | x                                                                                 | x | x           | x           | x |             | x   | $\mathbf x$     |
| $AC-8$                                                                |              |             |              |                |   |              | x   | х            | х           | х               | х            |     | х   | x               |              |              |             |              |   |   |             |              |                                                                                   |   |             |             |   |             |     |                 |
| $AC-10$                                                               |              |             |              |                |   |              | x   | $\mathbf x$  | x           | x               | x            |     | x   | x               | x            | x            | $\mathbf x$ | $\mathbf{x}$ | x |   | $\mathbf x$ | x            | x                                                                                 | x | x           | $\mathbf x$ | x |             | x   | $\mathbf x$     |
| $AC-11$                                                               |              |             |              |                |   |              | x   | $\mathbf x$  | x           | x               | x            |     | x   | x               | x            | $\mathbf x$  | x           | x            | x |   | $\mathbf x$ | x            | x                                                                                 | x | x           | x           | x |             | x   | х               |
| $AC-17$                                                               |              |             |              |                |   |              | x   | x            | x           | x               | x            |     | x   | x               | x            | x            | x           | $\mathbf{x}$ | x |   | $\mathbf x$ | x            | x                                                                                 | x | x           | x           | x | $\mathbf x$ | x   | x               |
| AU-2                                                                  |              |             |              |                |   |              | x   | x            | x           | x               | x            |     | x   | x               | x            | x            | x           | x            | x |   | x           | x            | x                                                                                 | x | x           | x           | x |             | x   | х               |
| $AU-3$                                                                |              |             |              |                |   |              | x   | x            | x           | $\mathbf{x}$    | x            |     | x   | x               | x            | x            | x           | x            | x |   | x           | x            | x                                                                                 | x | x           | $\mathbf x$ | x |             | x   | x               |
| AU-4                                                                  |              |             |              |                |   |              | x   | x            | x           | x               | x            |     | x   | x               | x            | x            | x           | x            | x |   | x           | x            | x                                                                                 | x | x           | x           | x |             | x   | x               |
| $AU-7$                                                                |              |             |              |                |   |              | x   | $\mathbf{x}$ | x           | $\mathbf x$     | x            |     | x   | x               | x            | $\mathbf{x}$ | x           | x            | x | x | x           | x            | x                                                                                 | x | x           | x           | x |             | x   | x               |
| AU-8                                                                  |              |             |              |                |   |              | x   | x            | x           | x               | x            |     | x   | x               |              |              |             |              |   |   |             |              |                                                                                   |   |             |             |   |             |     |                 |
| AU-9                                                                  |              |             |              |                |   |              | x   | x            | x           | x               | x            |     | x   | x               | x            | x            | x           | x            | x | x | x           | x            |                                                                                   |   |             |             |   |             |     |                 |
| $CM-2$                                                                |              |             |              |                |   |              | x   | x            | x           | x               | $\mathbf{x}$ | x   | x   | x               | x            | x            | x           | x            | x | x | x           | $\mathbf{x}$ | x                                                                                 | x | x           | x           | x | x           | x   | $\mathbf x$     |
| $CM-4$                                                                |              |             |              |                |   |              | x   | x            | x           | x               | x            | x   | x   | x               | x            | x            | x           | x            | x | x | x           | x            | x                                                                                 | x | x           | x           | x | x           | x   | $\mathbf x$     |
| $CM-5$                                                                |              |             |              |                |   |              | х   | $\mathbf{x}$ | x           | $\mathbf{x}$    | x            | x   | x   | x               | х            | $\mathbf{x}$ | x           | x            | x | x | x           | x            | x                                                                                 | x | x           | x           | х | x           | x   | x               |
| $CM-6$                                                                |              |             |              |                |   |              | x   | x            | x           | x               | x            | x   | x   | x               | x            | x            | x           | x            | x |   | x           | x            | x                                                                                 | x | x           | x           | x |             | x   | $\mathbf x$     |
| $CM-7$                                                                |              |             |              |                |   |              | х   | $\mathbf{x}$ | x           | x               | x            | x   | x   | x               | х            | x            | x           | х            | х | x | x           | x            | x                                                                                 | x | х           | x           | x |             | x   | х               |
| $CP-8$                                                                |              |             |              |                |   |              | x   | x            | x           | x               | x            | x   | x   | x               | x            | x            | x           | x            | x | x | x           | x            | x                                                                                 | x | x           | x           | x | x           | x   | x               |
| $IA-1$                                                                |              |             |              |                |   |              | x   | x            | x           | х               | x            | x   | x   | x               | x            | x            | x           | x            | x | x | x           | x            | x                                                                                 | x | x           | x           | x | x           | x   | x               |
| $IA-2$                                                                |              |             |              |                |   |              | x   | $\mathbf{x}$ | x           | x               | $\mathbf{x}$ | x   | x   | x               | x            | x            | x           | x            | x |   | x           | x            | x                                                                                 | x | x           | x           | x |             | x   | x               |
| IA-5                                                                  |              |             |              |                |   |              | x   | x            | x           | x               | x            | x   | x   | x               | x            | x            | x           | x            | x | x | x           | x            | x                                                                                 | x | x           | x           | x | $\mathbf x$ | x   | x               |
| LA-6                                                                  |              |             |              |                |   |              | x   | x            | x           | x               | x            | x   | x   | x               | x            | x            | x           | x            | x | x | x           | x            | x                                                                                 | x | $\mathbf x$ | x           | x | x           | x   | x               |
| $MP-3$                                                                |              |             |              |                |   |              | x   | x            | x           | x               | x            |     |     |                 | x            | x            | x           | x            | x |   |             |              | x                                                                                 | x | x           | x           | x |             |     |                 |
| $MP-4$                                                                |              |             |              |                |   |              | х   | x            | х           | x               | x            |     |     |                 | х            | x            | x           | х            | x |   |             |              | x                                                                                 | x | x           | x           | x |             |     |                 |
| PE-5                                                                  |              |             |              |                |   |              |     |              |             |                 |              |     |     |                 |              |              |             |              |   |   |             |              | x                                                                                 | x | x           | x           | x | x           | x   | x               |
| PE-9                                                                  |              |             |              |                |   |              |     |              |             |                 |              |     |     |                 |              |              |             |              |   |   |             |              | x                                                                                 | х | x           | х           | х | x           | x   | х               |
| <b>PE-10</b>                                                          | $\mathbf{x}$ | $\mathbf x$ | $\mathbf{x}$ | $\mathbf{x}$   | x | $\mathbf{x}$ |     |              |             |                 |              |     |     |                 |              |              |             |              |   |   |             |              |                                                                                   |   |             |             |   |             |     |                 |
| PE-16                                                                 |              |             |              |                |   |              | x   | $\mathbf x$  | x           | $\mathbf x$     | x            |     |     |                 | $\mathbf{x}$ | x            | x           | x            | x |   |             |              | x                                                                                 | x | $\mathbf x$ | x           | x |             |     |                 |
| PE-17                                                                 |              |             |              |                |   |              | х   | х            | х           | x               | x            |     |     |                 | х            | x            | x           | x            | х |   |             |              | x                                                                                 | х | х           | х           | х |             |     |                 |
| $PS-4$<br>$rac{1}{2}$                                                 |              |             |              |                |   |              |     |              |             |                 |              |     |     |                 | x            | x            | x           | x            | x | x | x           | x            |                                                                                   |   |             |             |   |             |     |                 |

Deficiency Report

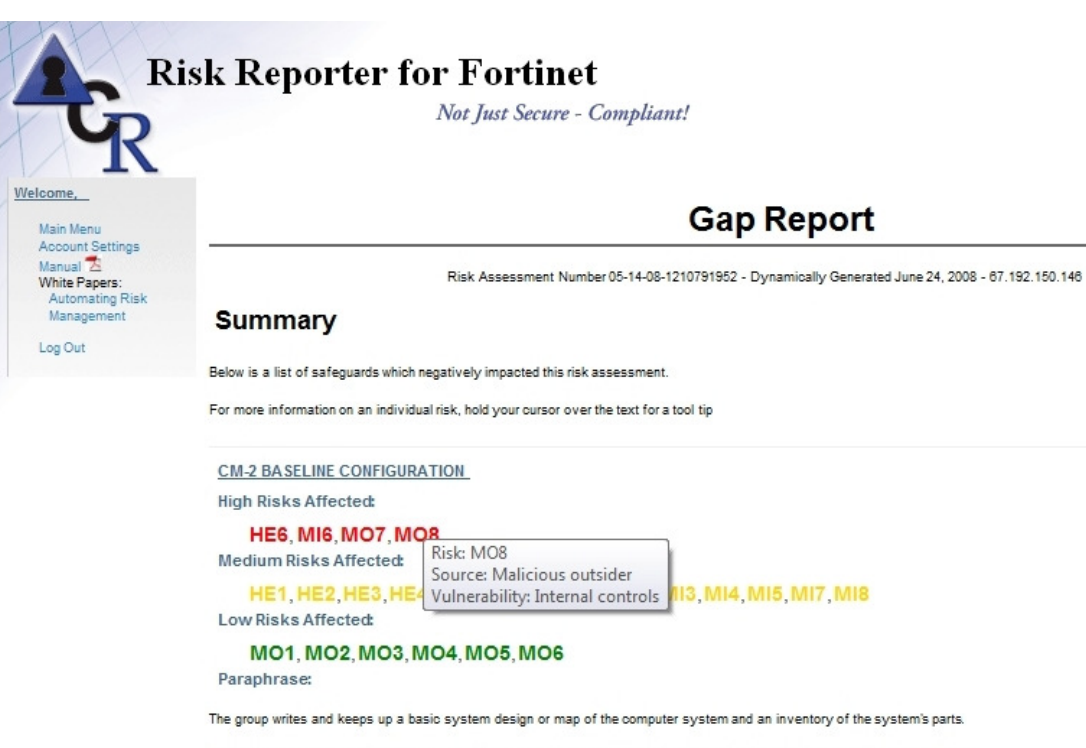

The basic system design complies with the Federal Enterprise Architecture and the group's information system structural design.

The inventory of systems parts includes manufacturer, type, serial number, version number, and location.

Every time a new part is added to the computer, the basic system design map should be updated. This action can be automated using a program.

**Official Wording:** 

CM4 MONITORING CONFIGURATION CHANGES High Risks Affected:

#### Gap Report

# Appendix B - Deficiency Report Key

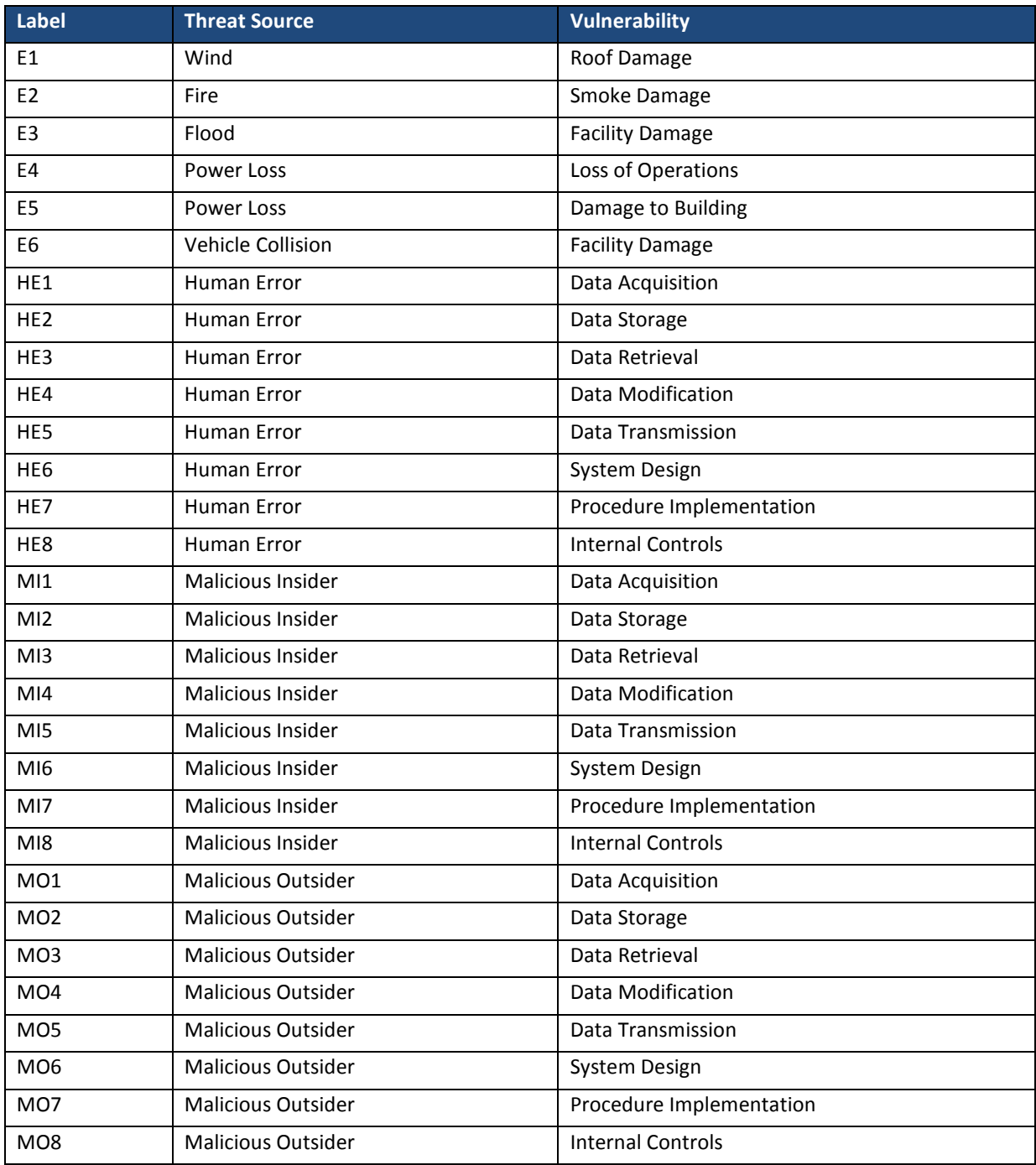

# Appendix C – Glossary

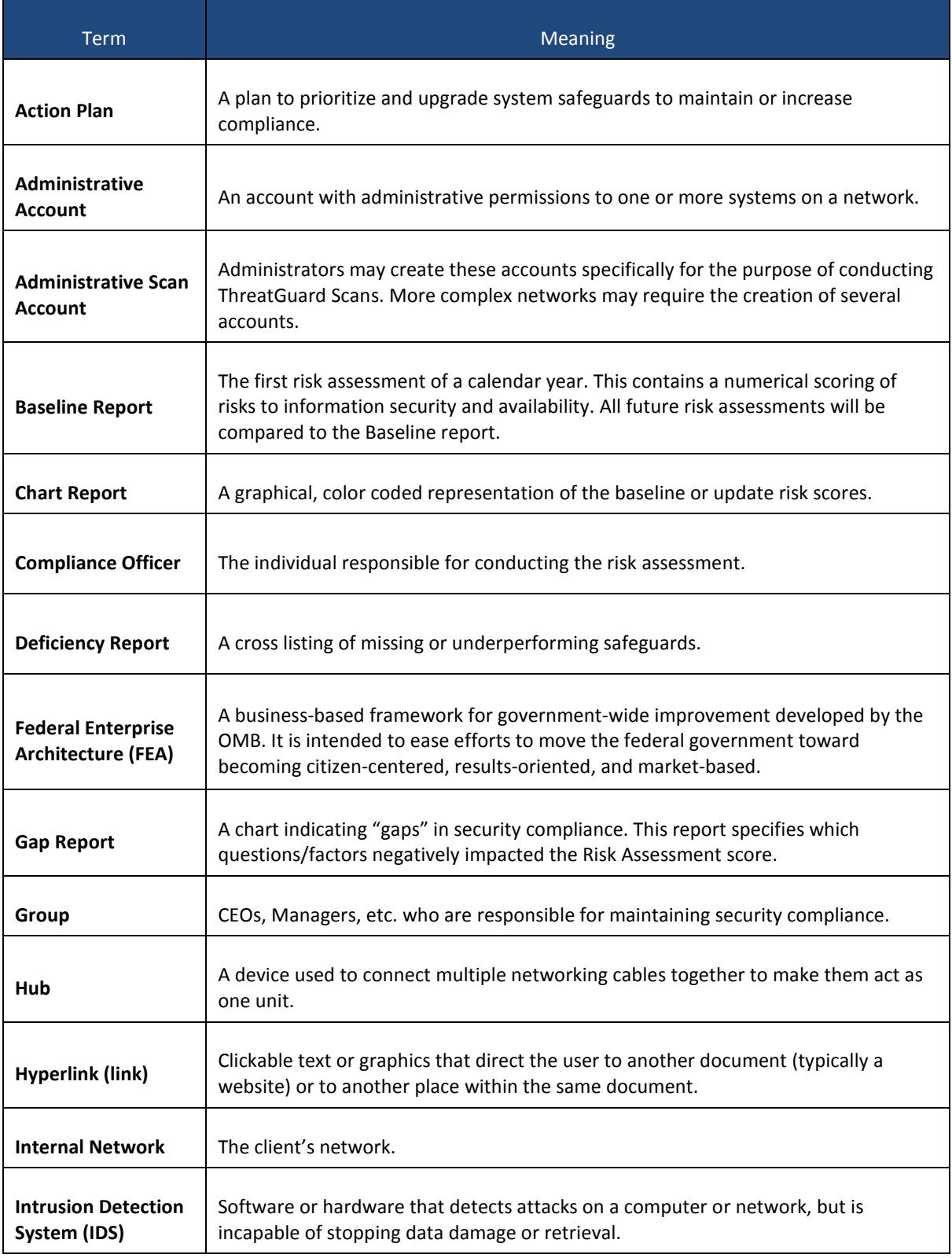

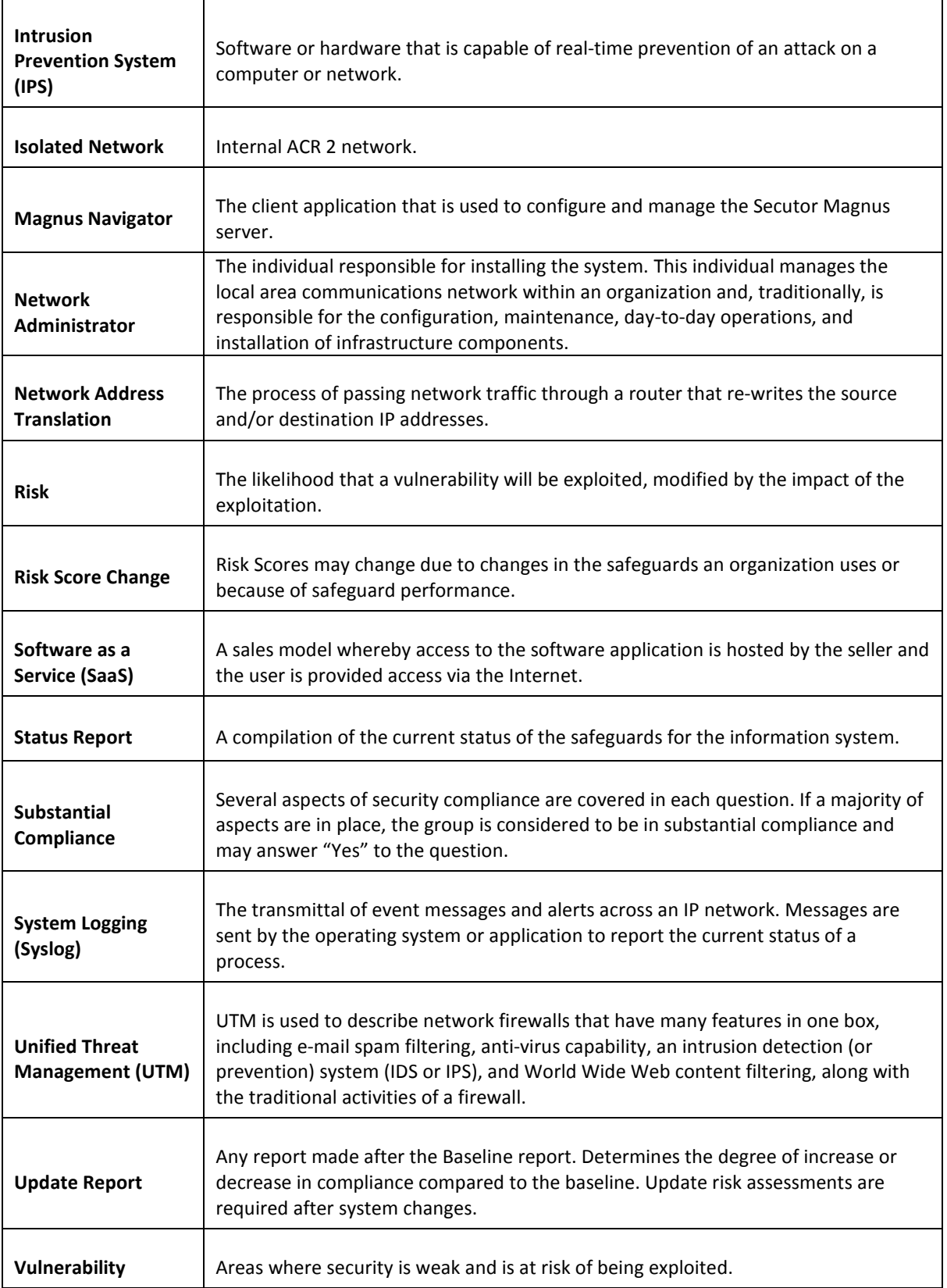

20080620